### [El espacio de trabajo RGB en Adobe](http://www.gusgsm.com/el_espacio_de_trabajo_rgb_en_adobe_photoshop) Photo

#### [Gustavo Sánchez Muñoz](http://www.gusgsm.com/gustavo_sanchez_munoz)

(Septiembre de 2022)

El espacio de trabajo RGB " será ped rfil de coquo er Adobe Photoshop use para cualquier imagen o conversión de color que no tenga un pe asignado explícitamente.

Como ya hemos dichopaloisos de trabajo aracaídas de seguridad p esos casos. Si hemos establlermado questián del color " que respete los perfiles de color que traigan las imágenes, como re página sobre el tema, Adobe Photoshop no usará el espacio de correspondiente.

# Qué perfil de color elegir como espacio de trabajo RGB

No hay una respuesta única, ni siquiera en sentido general. De tipo de trabajo que se vaya a hacer en cada momento. Pero sí p algunas recomendaciones y consejos generales de qué elegir y

Advertencia: omo la mayoría del trabajo de los usuarios en Phot en modo de color RGB, la elección del espacio de trabajo RGB más importante de todas. La buena noticia es que varios de los más recomendables se instalan en el sistema de modo predeter Photoshop, por lo que están disponibles.

La recomendación es usar un perfil de color de los llamados "id para la edición de imágenes y que no describen aparatos concre principales y más recomendables son:

- Adobe RGB (199&)n adelante, Adobe RGB, simplemente Se i en el sistema al instalar los programas undo de dedo be perrásies usados para la edición de imágenes RGB.
- ECI RGB vÉzste es un perfil expressamendentpeor lapaEnCalla edición de imágenes en RGB destinadas a la impresión. La l como parte del estándar ISO 22028-4.
- Display P3 / DCIER Bas denominaciones describen distintas v de un espacio de color desarrollado por la SMPTE para desc genérica aparatos comerciales RGB modernos. Conceptualme considerar una aplicación actualizada del concepto que dio Su rango cromático es bastante más amplio que el de sRGB.

El motivo de esta recomendación es que estos perfiles están pe edición de imágenes; diseñados para repartir los tonos en el es del modo más igualado posible en volúmenes. Además, su volum (su rango cromático, el número de colores que abarcan) no es r grande ni demasiado pequeño (detalle en el que entraremos aho todos son iguales, sí son razonablemente amplios.

## Sobre sRGB

En nuestrudorial sobre la administración del color en Adobe InDe recomendamos como primer a opción elegir sRGB IEC1996-2.1 ( "sRGB") como espacio de trabajo RGB. La razón básica era que espacio de trabajo RGB es un intento de adivinar qué perfil de corresponder en origen a una imagen que viene sin perfil de co desgraciadamente ocurre muchas veces al maquetar).

Por el contrario, en Photoshop el espacio de trabajo RGB es el se usa para editar las imágenes. Lo que es completamente disti Adobe Photoshop, la recomendación general es no usar sRGB como la edición de imágenes salvo que estemos creando trabajos par genérico.

El motivo es que sRGB es un espacio de color pensado hace algunos años para describir en general el color de las imágenes creadas y mostradas en productos comerciales para el gran público. No describía una máquina o tipo de aparatos concretos. Era un espacio promedio. También es el color con el que se describen la gran mayoría de las imágenes en RGB que carecen de perfil incrustado. ¿Has comprado una imagen a una agencia de noticias y no tiene perfil de color? Asignarles sRGB era posiblemente la mejor opción.

El problema es que, aunque es un espacio de color razonablemente igualado, carece de la amplitud tonal que tienen, por ejemplo, Adobe RGB o Display P3; es decir, sRGB se queda corto comparado con los perfiles recomendados arriba y, si editamos con él, las imágenes se quedarán comparativamente muertas y faltas de tonos (sin necesidad).

Eso no quita que, si vamos a guardar una imagen para la web, sigue siendo la mejor apuesta. Pero es recomendable ver cómo se reflejan nuestras imágenes usando Display p3 (que podemos considerar el sRGB de los dispositivos modernos).

# **Sobre los perfiles RGB de amplia gama**

Existen perfiles de color RGB llamados "perfiles de amplia gama" *(wide gamut profiles).* Entre los más conocidos y usados está ProPhoto RGB y son muchos los fotógrafos profesionales y aficionados los que lo usan. El motivo es que su gama de color es mucho más amplia que el de los espacios de edición que hemos comentado como Adobe RGB.

Pero usar este tipo de perfiles no quiere decir que las imágenes tengan más colores, sino que el rango cromático disponible es *en teoría* más amplio. Dicho de otro modo: Las imágenes no se vuelven mejores.

En teoréso es una ventaja porque se puede pensar que a mayor cromático se deberían de perder menos tonalidades y se tiene u para trabajar más cómodamente.

En realidad no es exactamente del todo así. Trabajar o no con de este tipo muy amplio tiene sus pros y contras. Por eso es po usarlos para algunos procedimientos pero no de forma general imágenes.

• En contraOfrecen demasiada amplitud; es decirdiAs|pgoumidosletson ni siquiera forman parte del espectro visible (es un modelo eso es posible que haya valores fuera de rango) y otros mud no son reproducibles en los aparatos actuales, ni siquiera e de alta gama.

La consecuencia es que estaremos dedicando datos a datos reproducibles. el exceso de datos innecesarios resultará en calidad aparentemente paradójica. El motivo es un poco largo pero la palabra clauvaenteiszacidóen los datos. Si no se trabaja co profundidad de bits mayor, la posibilidad de que esto provoque bandeados *(banding)* es mayor.

**A favor:** Actualmente podemos capturar colores visibles que los aparatos como los monitores promedio (o incluso de calidad) no logran reproducir. Pero eso no quiere decir que no estén ahí, en las imágenes, o no sean teóricamente visibles.

Para profesionales o aficionados exigentes, mantener un archivo de imágenes usando los formatos adecuados (16 bits de profundidad) y estos perfiles tiene más sentido que deteriorarlas archivándolas con perfiles de menor amplitud. Como verás el concepto clave en este caso es *archivo a largo plazo.*

**Advertencia:** Las operaciones de conversión de color (y eso incluye pasar de un perfil a otro) implican siempre un deterioro (que puede ser mayor o menor según seamos de cuidadosos). Sea el que sea el sistema de trabajo que establezcamos para el material que archivamos y procesamos, debemos hacer el mínimo posible de cambios de perfil de color.

## **Qué perfiles debemos evitar**

El uso inadecuado de perfiles es relativamente frecuente y es algo que se debe evitar. Los casos más frecuentes son dos:

- **Un perfil de monitor (nuestro o no):** Hace unos años estuvo *de moda* usar en Photoshop el perfil del monitor como espacio de trabajo RGB. **No hagas eso nunca.** El perfil del monitor sólo se debe usar para describir el monitor cuando se calibra. No es un espacio de color pensado para la edición de imágenes. Si alguien te dice que lo hagas, no le hagas caso. Ni para trabajo en web ni nada. Y disculpa si no pierdo más el tiempo discutiéndolo.
- **El perfil de color de un aparato concreto:** Igual que ocurre con los perfiles del monitor, este tipo de perfiles de un dispositivo concreto reflejan todas sus desigualdades e imperfecciones. No están pensado s para repartir los tonos en el espacio disponible del modo más igualado posible, cosa que sí ocurre con espacios de color RGB genéricos.

**RGB personalizado:** Esta es una opción que puede parecer muy atrayente a algunas personas. Parece que se pudieran ajustar muchas cosas… No. Es una herencia anticuada de cuando Photoshop no usaba realmente perfiles de color. Evita la tentación.

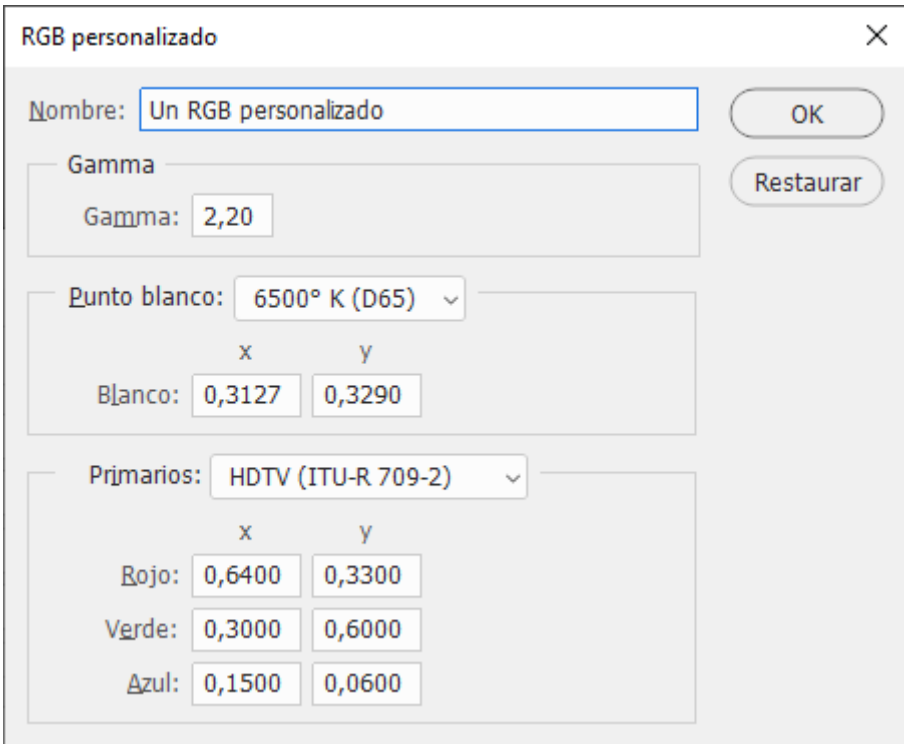